## МИНОБРНАУКИ РОССИИ ВЛАДИВОСТОКСКИЙ ГОСУДАРСТВЕННЫЙ УНИВЕРСИТЕТ

## **РАБОЧАЯ ПРОГРАММА УЧЕБНОЙ ДИСЦИПЛИНЫ**

## **ЕН.02 ИНФОРМАТИКА**

## **40.02.01 Право и организация социального обеспечения**

Базовая подготовка

Заочная форма обучения

Владивосток 2023

Рабочая программа учебной дисциплины разработана на основе Федерального государственного образовательного стандарта по специальности среднего профессионального образования программы подготовки специалистов среднего звена 40.02.01 Право и организация социального обеспечения*,* утвержденной приказом Министерства образования и науки РФ от 12.05.2014 №508

Разработана:

Стефанович Е.А., преподаватель КСД

Рассмотрена на заседании ЦМК Юридических дисциплин Протокол № 9 от «12» мая 2023 г.

Председатель ЦМК ЮД

О.Н. Семенюк

## **Содержание**

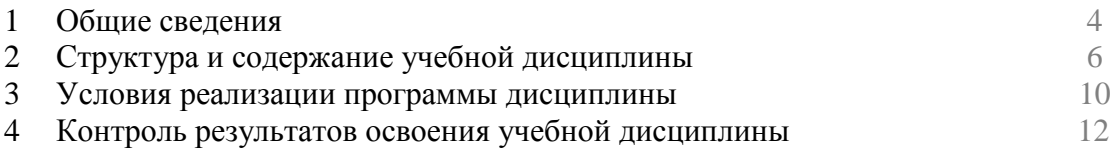

## **1. ОБЩИЕ СВЕДЕНИЯ ПО УЧЕБНОЙ ДИСЦИПЛИНЕ ЕН.02 ИНФОРМАТИКА**

## **1.1. Место учебной дисциплины в структуре ППССЗ**

Дисциплина является частью математического и общего естественнонаучного цикла.

## **1.2. Требования к результатам освоения учебной дисциплины**

Базовая часть

В результате освоения дисциплины студент **должен уметь**:

**–** использовать базовые системные программные продукты;

**–** использовать прикладное программное обеспечение общего назначения для обработки текстовой, графической, числовой информации.

В результате освоения дисциплины студент **должен знать**:

**–** основные понятия автоматизированной обработки информации;

**–** общий состав и структуру персональных электронно-вычислительных машин (ЭВМ) и вычислительных систем;

**–** базовые системные программные продукты и пакеты прикладных программ для обработки текстовой, графической, числовой и табличной информации.

Вариативная часть – не предусмотрено.

Содержание дисциплины должно быть ориентировано на подготовку студентов к освоению профессиональных модулей ППССЗ по специальности 40.02.01 Право и организация социального обеспечения и овладению профессиональными компетенциями  $(IIK)$ :

ПК 1.5 – Осуществлять формирование и хранение дел получателей пенсий, пособий и других социальных выплат.

ПК 2.1 – Поддерживать базы данных получателей пенсий, пособий, компенсаций и других социальных выплат, а также услуг и льгот в актуальном состоянии;

ПК 2.2 – Выявлять лиц, нуждающихся в социальной защите и осуществлять их учёт, используя информационно-компьютерные технологии

В процессе освоения дисциплины у студентов должны формироваться общие компетенции (ОК):

ОК 1. Понимать сущность и социальную значимость своей будущей профессии, проявлять к ней устойчивый интерес.

ОК 2. Организовывать собственную деятельность, выбирать типовые методы и способы выполнения профессиональных задач, оценивать их эффективность и качество.

ОК 3. Принимать решения в стандартных и нестандартных ситуациях и нести за них ответственность.

ОК 4. Осуществлять поиск и использование информации, необходимой для эффективного выполнения профессиональных задач, профессионального и личностного развития.

ОК 5. Использовать информационно-коммуникационные технологии в профессиональной деятельности.

ОК 6. Работать в коллективе и команде, эффективно общаться с коллегами, руководством, потребителями.

ОК 7. Ставить цели, мотивировать деятельность подчиненных, организовывать и контролировать их работу с принятием на себя ответственности за результат выполнения заданий

ОК 8. Самостоятельно определять задачи профессионального и личностного развития, заниматься самообразованием, осознанно планировать повышение квалификации.

ОК 9. Ориентироваться в условиях постоянного изменения правовой базы.

ОК 10. Соблюдать основы здорового образа жизни, требования охраны труда.

ОК 11. Соблюдать деловой этикет, культуру и психологические основы общения, нормы и правила поведения.

ОК 12. Проявлять нетерпимость к коррупционному поведению.

### **1.3. Объем учебной дисциплины и виды учебной работы**

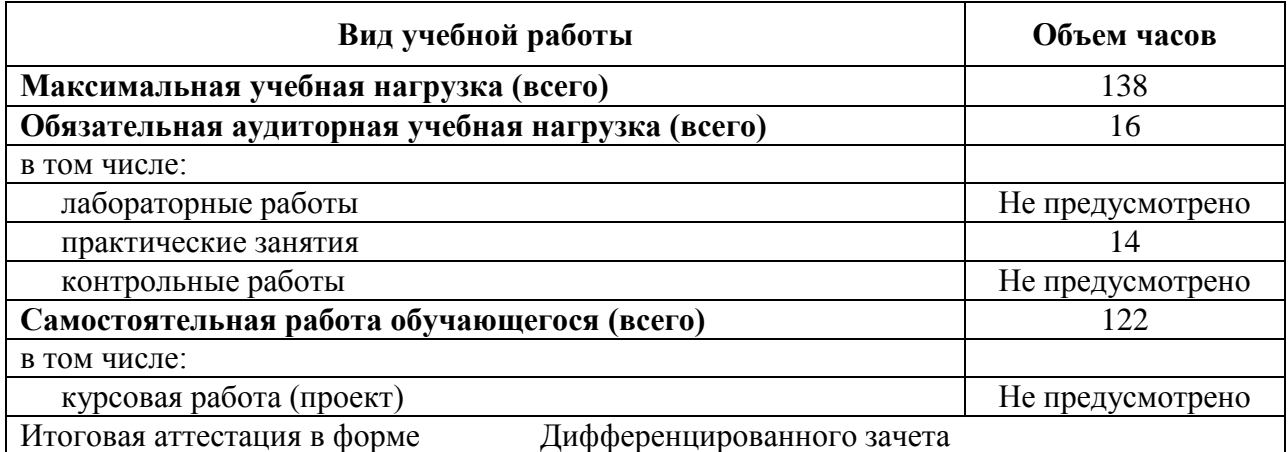

## **2. СТРУКТУРА И СОДЕРЖАНИЕ УЧЕБНОЙ ДИСЦИПЛИНЫ ИНФОРМАТИКА**

**2.1. Тематический план и содержание** 

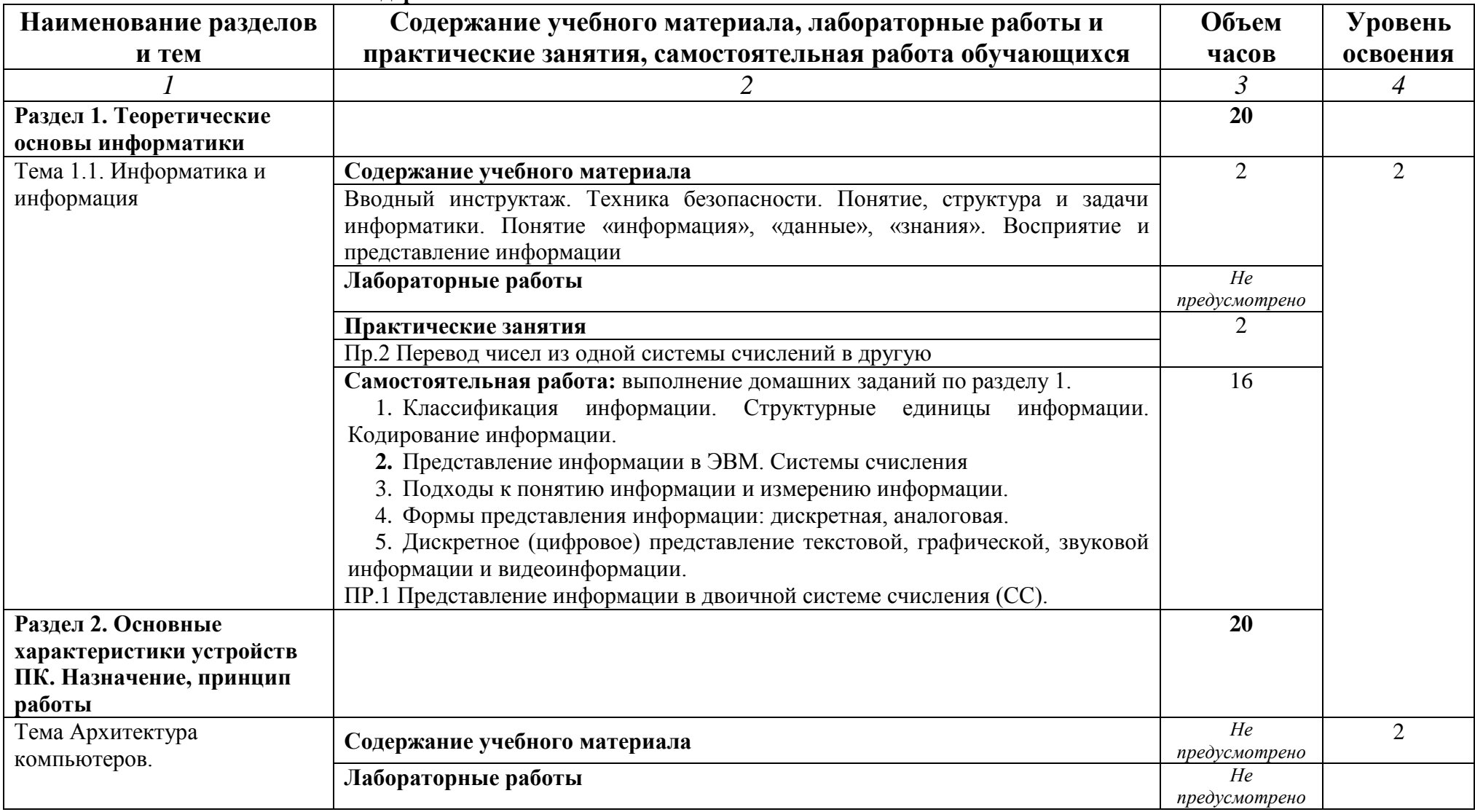

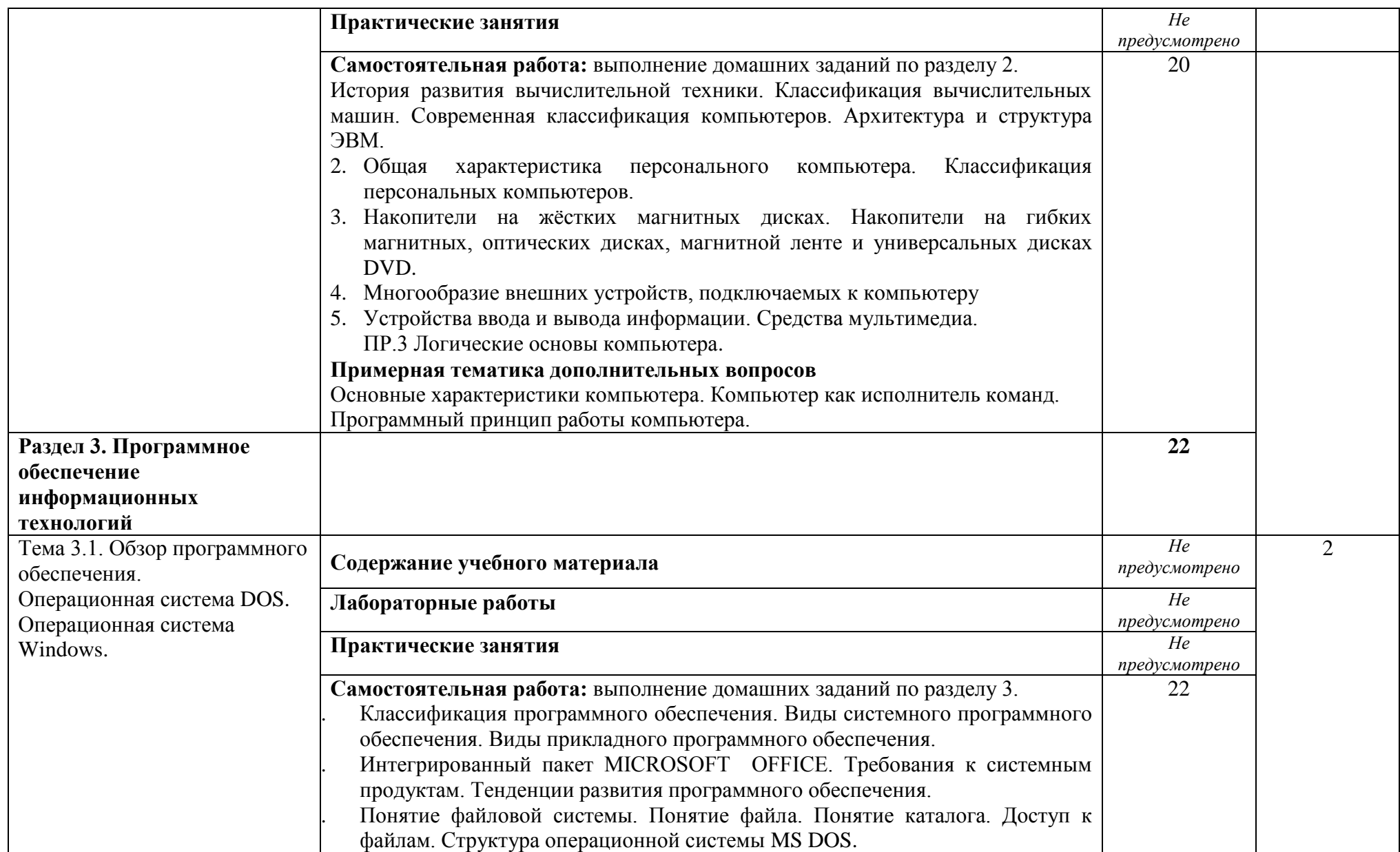

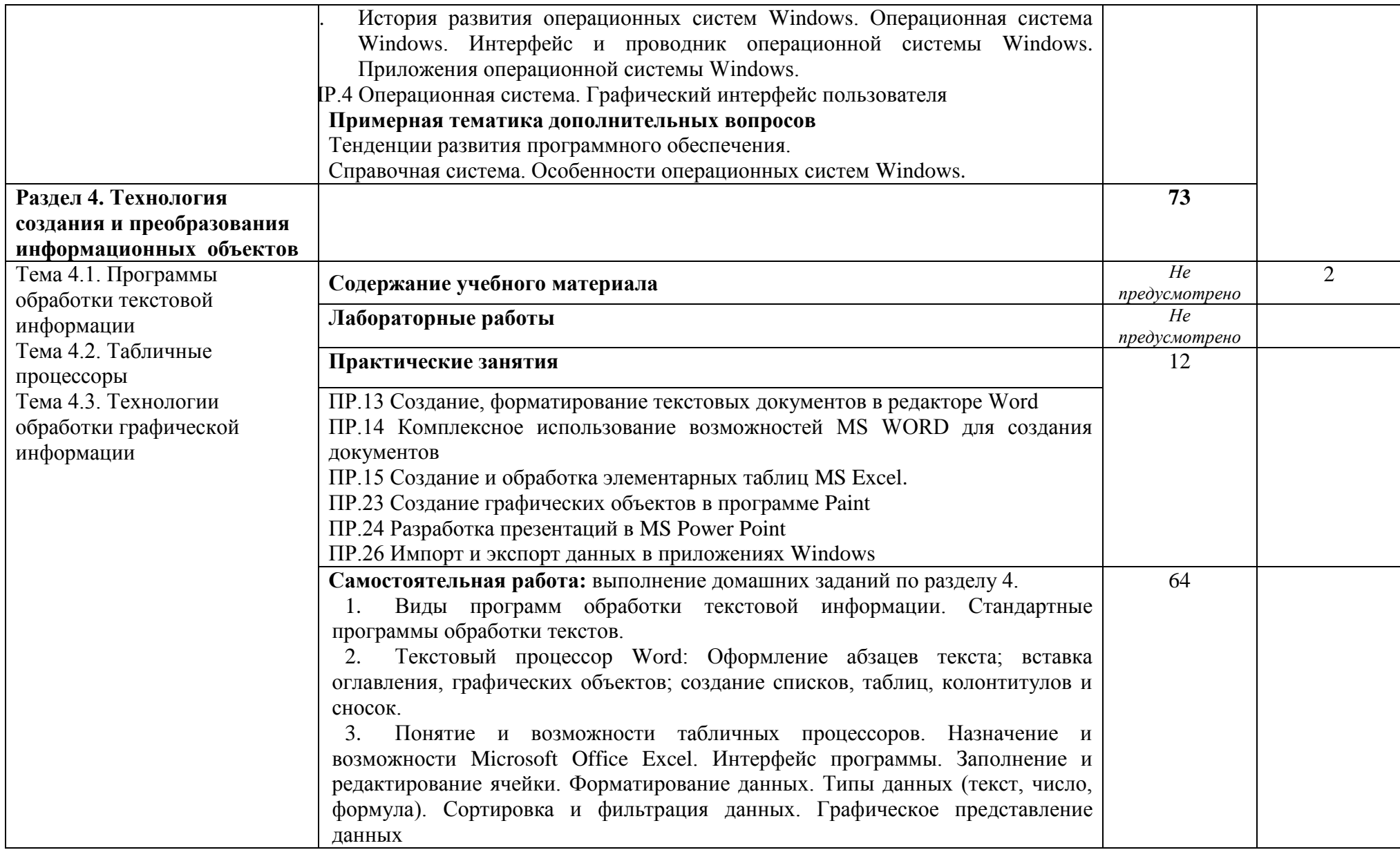

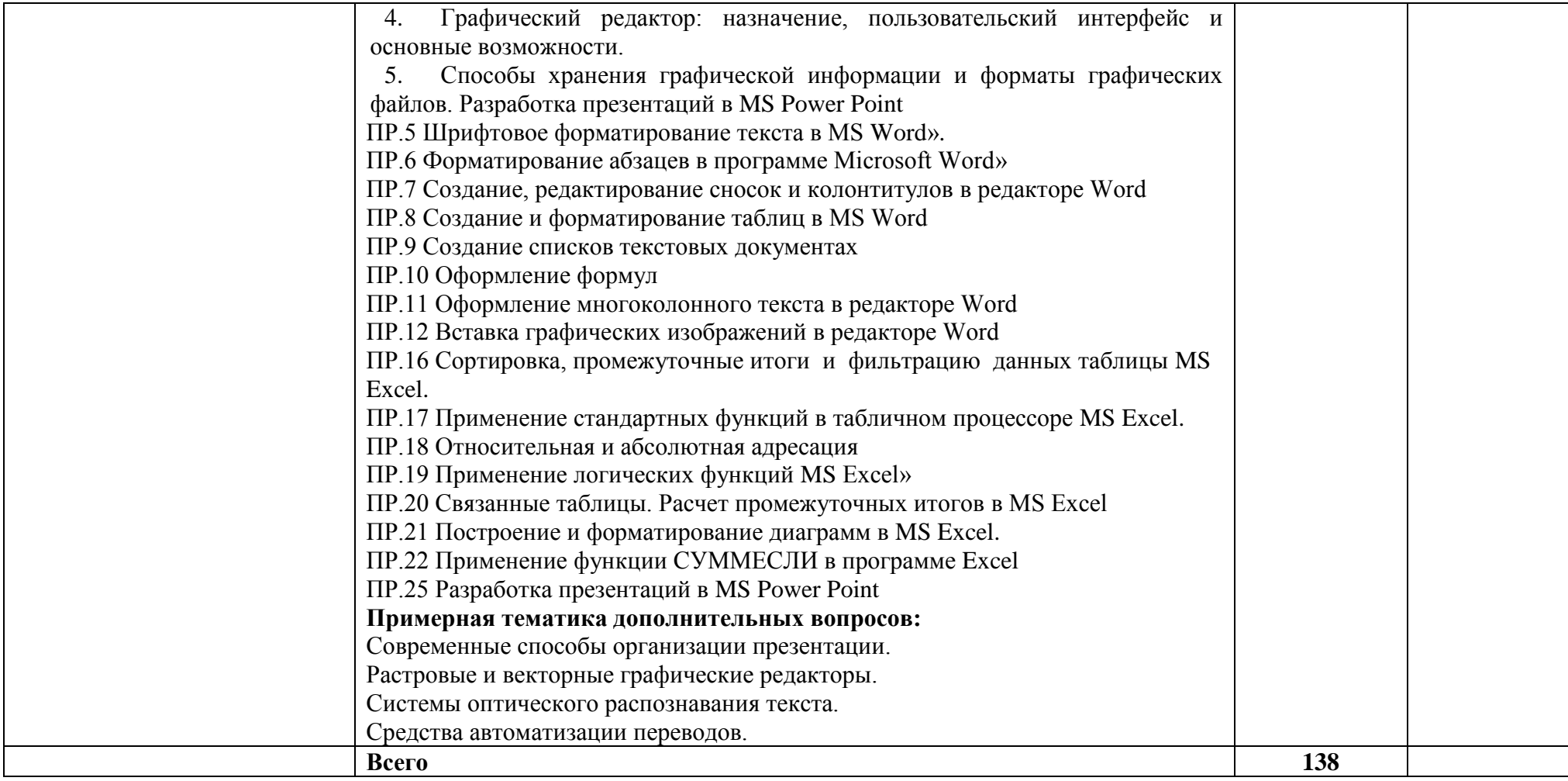

Для характеристики уровня освоения учебного материала используются следующие обозначения:

- 
- 1 ознакомительный (узнавание ранее изученных объектов, свойств);<br>2 репродуктивный (выполнение деятельности по образцу, инструкции или под руководством)
- 3 продуктивный (планирование и самостоятельное выполнение деятельности, решение проблемных задач)

## **3. УСЛОВИЯ РЕАЛИЗАЦИИ УЧЕБНОЙ ДИСЦИПЛИНЫ**

### **3.1. Требования к минимальному материально-техническому обеспечению**

Реализация программы учебной дисциплины требует наличия учебного кабинета Информационных технологий.

### **Лаборатория информатики:**

количество посадочных мест – 25 , стол для преподавателя 1 шт., стул для преподавателя 1 шт., компьютерный стол 15 шт., персональный компьютер IRU 15 шт., проектор SANYO 1 шт., звуковые колонки Microlab 2.0 1 шт., экран 1 шт., доска маркерная меловая комбинированная 1 шт., информационный стенд 2 шт., дидактические пособия.

ПО: 1. Windows 7(профессиональная лицензия, ООО "Битроникс Владивосток" контракт № 0320100030814000018-45081от 09.09.14 № 48609744, №62096196, № 48958910, № 45829305, бессрочно);

2. MS Office 2010 pro (лицензия № 48958910, № 47774898, бессрочно);

3. Yandex (свободное); 4. Google Chrome (свободное); 5. Internet Explorer (свободное)

### **Технические средства обучения**

**-** автоматизированные рабочие места;

**-** Принтер;

**-** Сканеры;

**-** Мультимедийный проектор.

### **Программное обеспечение**

- ОС Windows

- Пакет прикладных программ MS Office

- ABBY Fine Reader

## **3.2. Информационное обеспечение обучения (перечень рекомендуемых учебных изданий, Интернет-ресурсов, дополнительной литературы)**

## **Основные источники:**

1.Новожилов, О. П. Информатика : учебник / О. П. Новожилов. — 3-е изд., перераб. и доп. — М.: Юрайт, 2019.[Электронный ресурс].-Режим доступа: https://biblioonline.ru/bcode/427004

2.Гаврилов, М. В. Информатика и информационные технологии : учебник / М. В. Гаврилов, В. А. Климов. — 4-е изд., перераб. и доп. — М.: Юрайт, 2019.[Электронный ресурс].-Режим доступа:https://biblio-online.ru/bcode/431772

3.Информатика : учебник / И.И. Сергеева, А.А. Музалевская, Н.В. Тарасова. — 2 е изд., перераб. и доп. — М. : ИД «ФОРУМ» : ИНФРА-М, 2018.[Электронный ресурс].- Режим доступа: http://znanium.com/catalog/product/958521

### **Дополнительные источники:**

1. Правовая информатика : учебник и практикум / С. Г. Чубукова, Т. М. Беляева, А. Т. Кудинов, Н. В. Пальянова ; под ред. С. Г. Чубуковой. — 3-е изд., перераб. и доп. — М.: Юрайт, 2019.

2. Внуков, А. А. Защита информации : учеб. пособие для бакалавриата и магистратуры / А. А. Внуков. — 2-е изд., испр. и доп. — М.: Юрайт, 2019.

3. Правовая информатика : учебник и практикум / С. Г. Чубукова, Т. М. Беляева, А. Т. Кудинов, Н. В. Пальянова ; под ред. С. Г. Чубуковой. — 3-е изд., перераб. и доп. — М.: Юрайт, 2019. [Электронный ресурс].-Режим доступа:https://biblioonline.ru/bcode/431903

4. Внуков, А. А. Защита информации : учеб. пособие для бакалавриата и магистратуры / А. А. Внуков. — 2-е изд., испр. и доп. — М.: Юрайт, 2019. [Электронный ресурс].-Режим доступа.https://biblio-online.ru/bcode/444046

5. Информационные технологии в юридической деятельности : учебник и практикум / Т. М. Беляева, А. Т. Кудинов, Н. В. Пальянова, С. Г. Чубукова ; ответст. редактор С. Г. Чубукова. — 3-е изд., перераб. и доп. — М.: Юрайт, 2019. [Электронный ресурс].-Режим доступа: https:https://biblio-online.ru/bcode/433559

## **4. КОНТРОЛЬ И ОЦЕНКА РЕЗУЛЬТАТОВ ОСВОЕНИЯ УЧЕБНОЙ ДИСЦИПЛИНЫ**

Контроль и оценка результатов освоения учебной дисциплины осуществляется преподавателем в процессе проведения практических занятий и лабораторных работ, тестирования, а также выполнения обучающимися индивидуальных заданий, проектов, исследований.

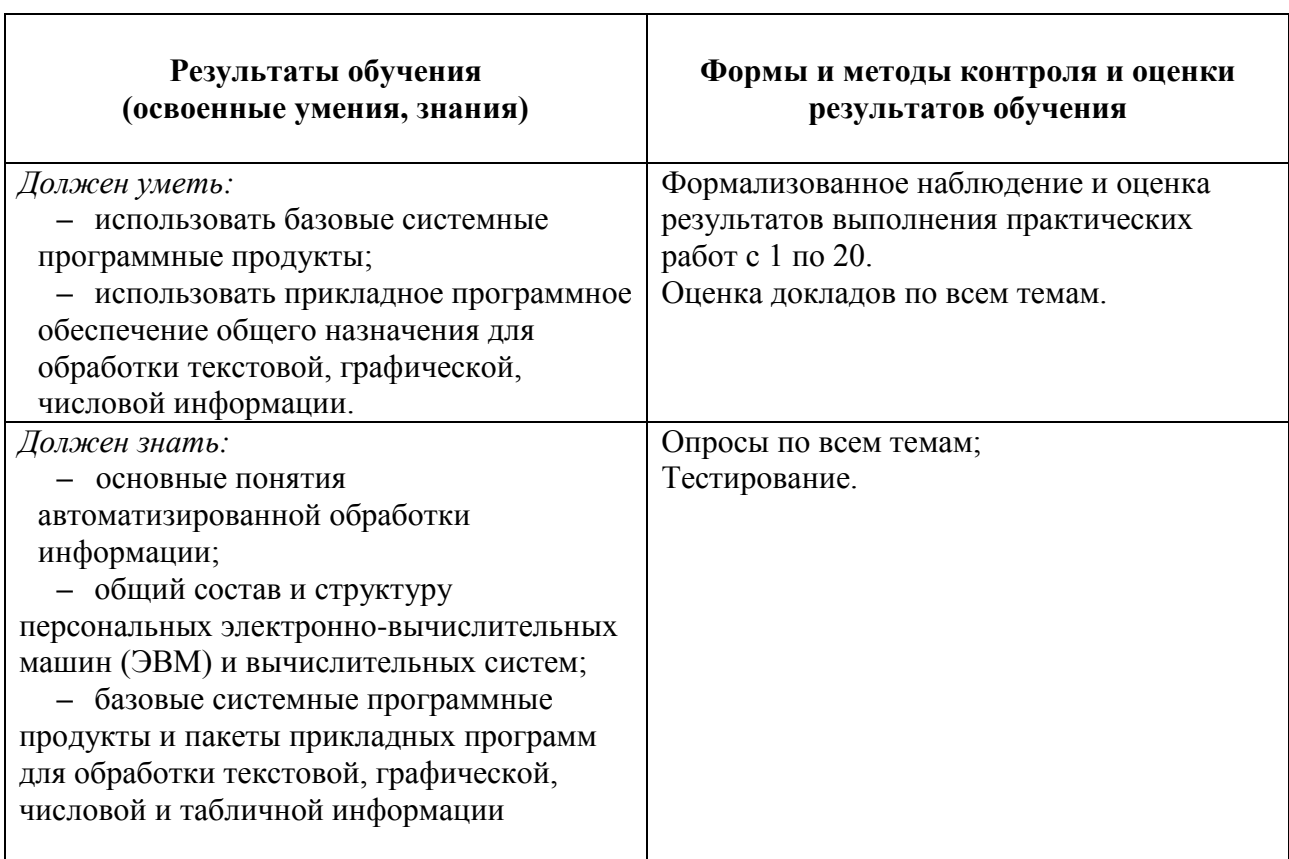

## МИНОБРНАУКИ РОССИИ ВЛАДИВОСТОКСКИЙ ГОСУДАРСТВЕННЫЙ УНИВЕРСИТЕТ

# КОМПЛЕКТ КОНТРОЛЬНО-ОЦЕНОЧНЫХ СРЕДСТВ

## *ЕН.02 «Информатика»*

## 40.02.01 Право и организация социального обеспечения

Базовая подготовка

Заочная форма обучения

Владивосток 2023

Комплект контрольно-оценочных средств разработан на основе рабочей программы учебной дисциплины Федерального государственного образовательного стандарта по специальности программы подготовки специалистов среднего звена 04.02.01 Право и организация социального обеспечения*, 12 мая 2014г., приказ №508.*

Разработали: *Стефанович Е.А., преподаватель Колледжа сервиса и дизайна* 

Рассмотрена на заседании ЦМК Юридических дисциплин Протокол № 9 от «12» мая 2023 г.

Председатель ЦМК ЮД

О.Н. Семенюк

## 1 Общие сведения

Контрольно-оценочные средства (КОС) предназначены для контроля и оценки образовательных достижений обучающихся, освоивших программу учебной дисциплины ЕН.02 Информатика

КОС разработаны на основании:

- основной образовательной программы СПО по специальности 40.02.01 Право и организация социального обеспечения
- рабочей программы учебной дисциплины ЕН.02 Информатика"

Формой промежуточной аттестации является дифференцированный зачет.

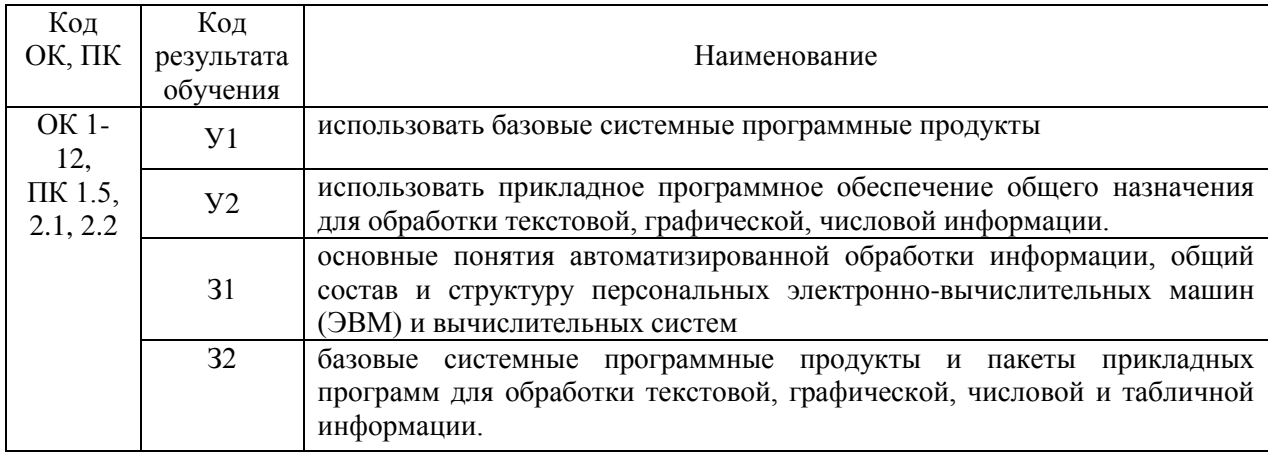

## 2 Распределение типов контрольных заданий по элементам знаний и умений, контролируемых в процессе изучения

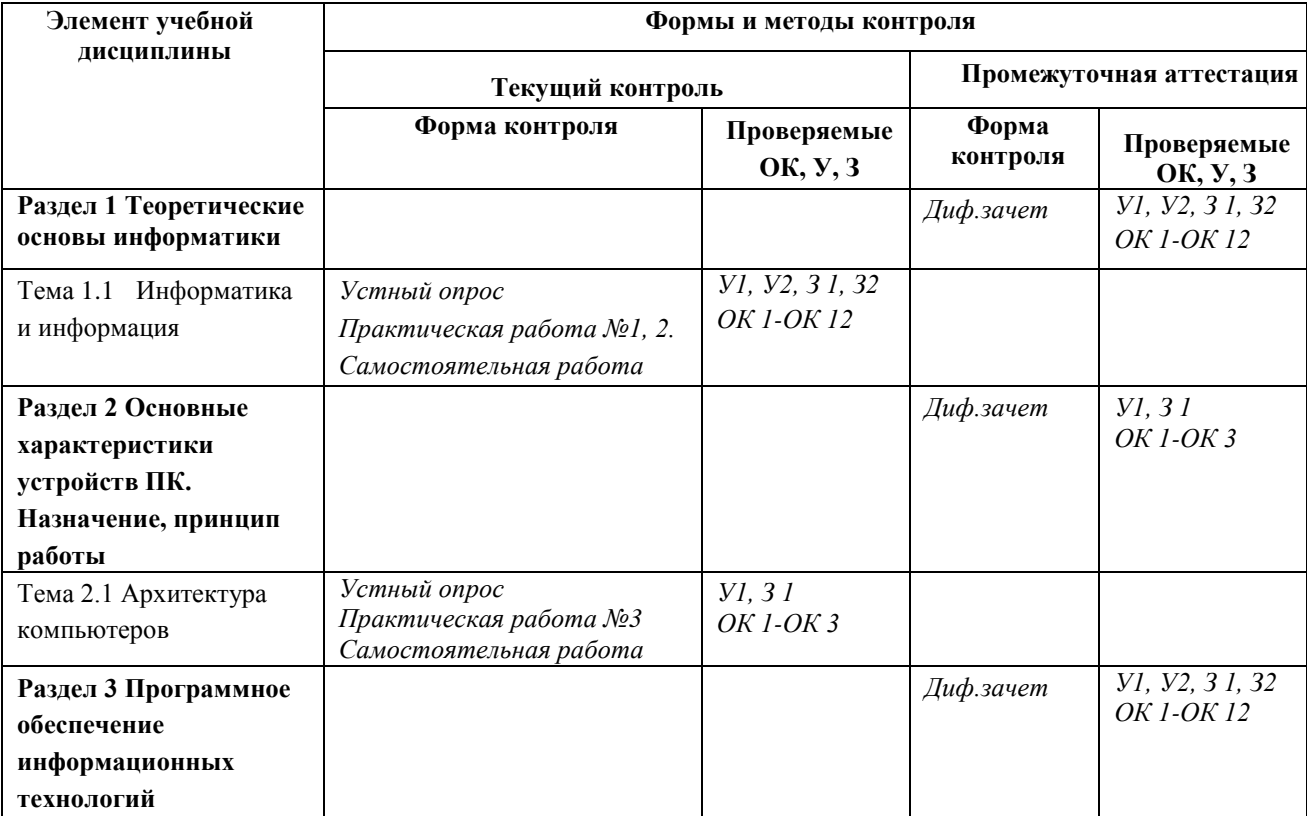

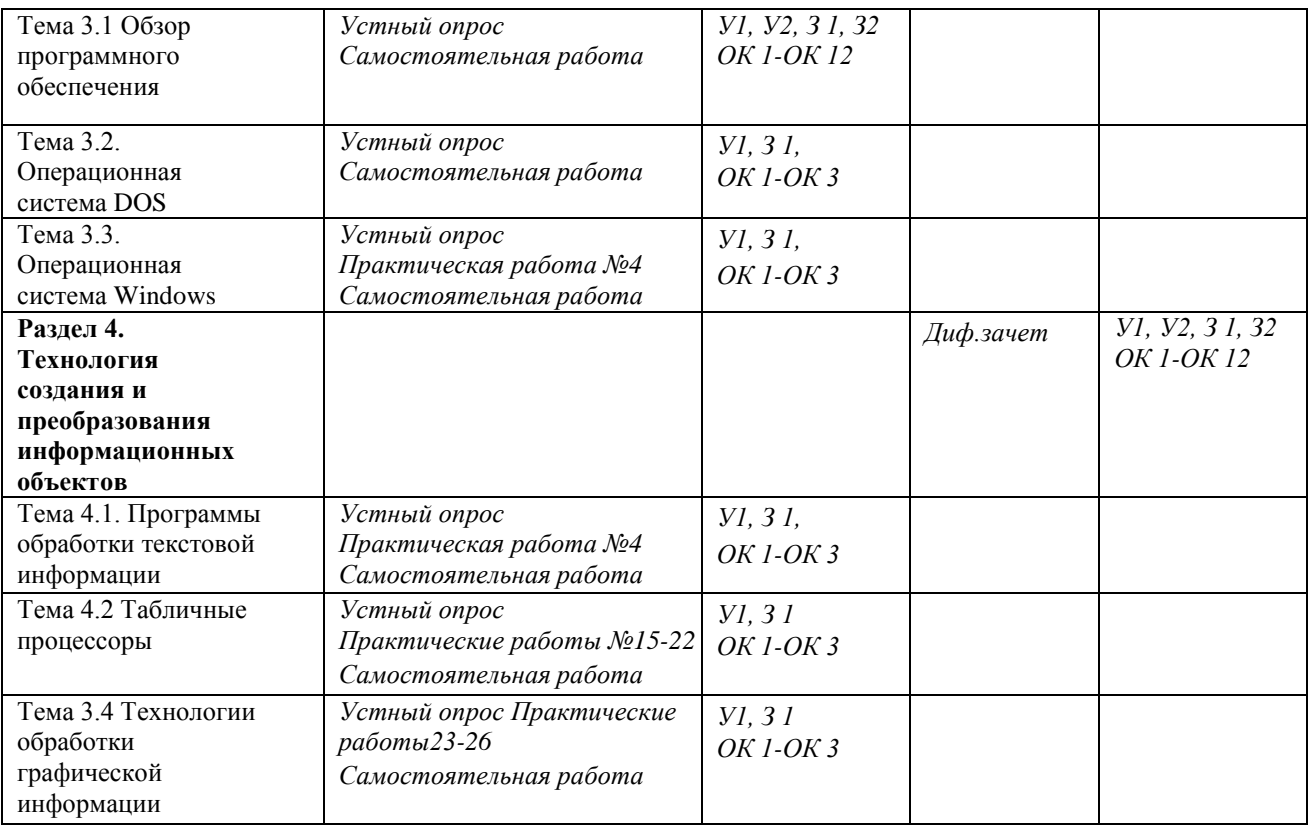

## **Оценка освоения учебной дисциплины: Формы и методы оценивания**

Предметом оценки служат умения и знания, предусмотренные ФГОС по дисциплине ЕН.02 Информатика, направленные на формирование общих и профессиональных компетенций.

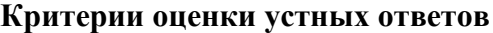

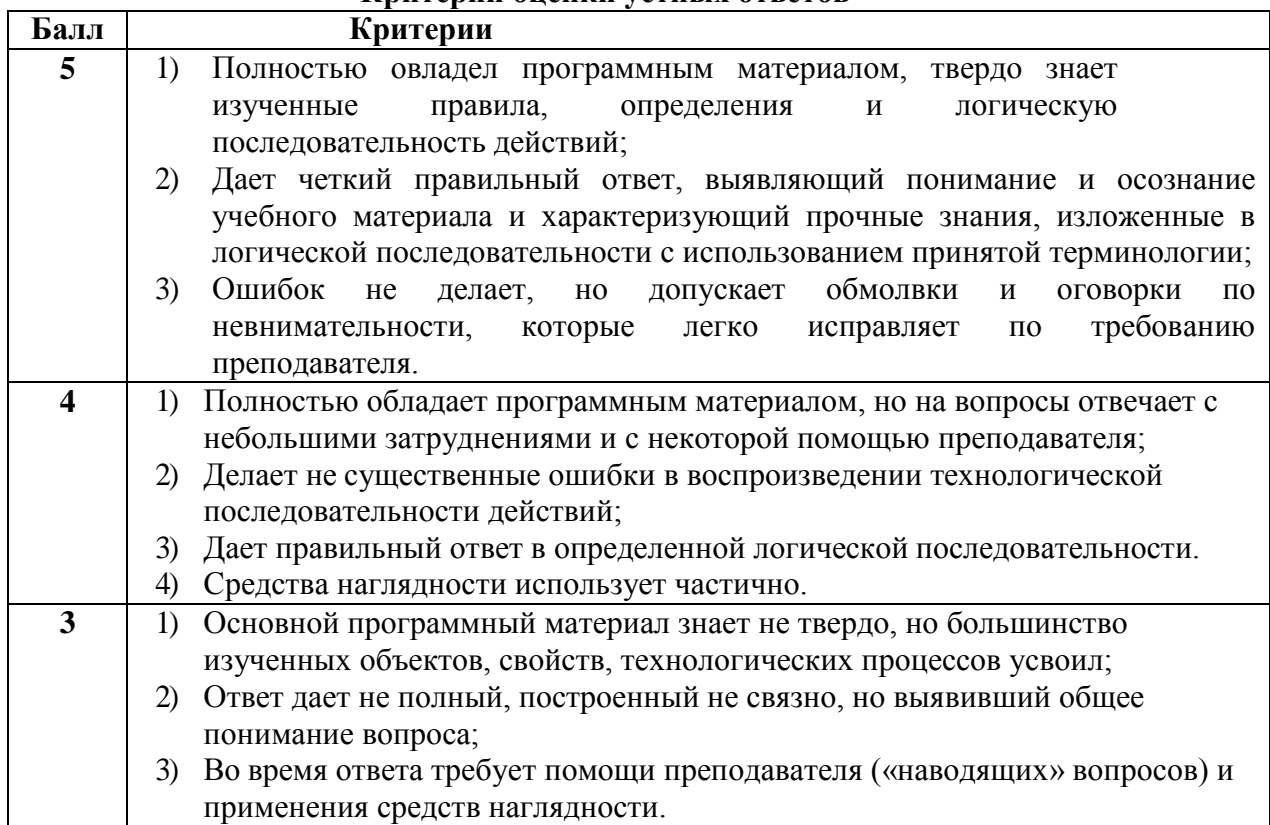

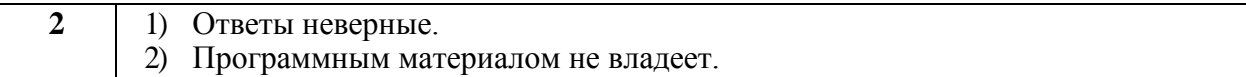

#### **Критерии оценки практических работ**

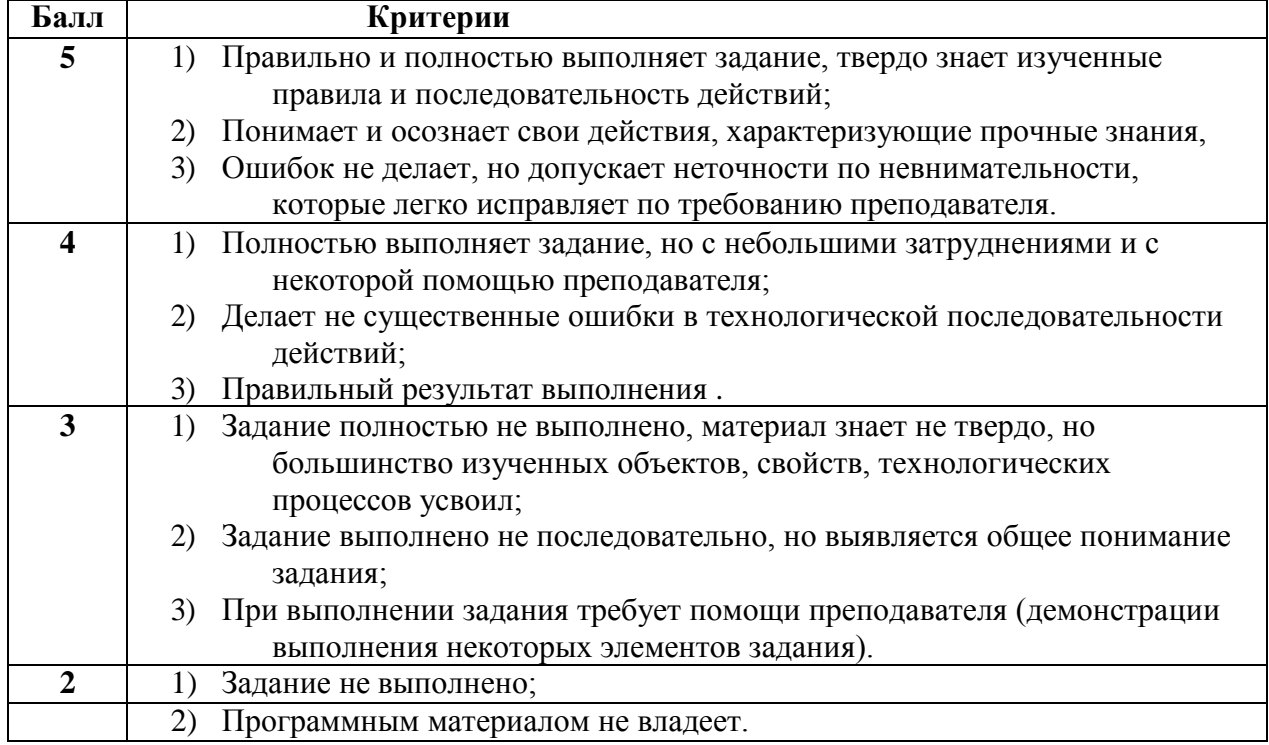

## 3 Структура контрольных заданий

### **3.1 Тест по темам «Информатика и информация»**

#### **Проверяемые знания:**

Тест включает 20 заданий с выбором одного ответа. Каждое тестовое задание оценивается в 1 балл. Максимальное количество баллов за тест – 20.

1. За минимальную единицу измерения количества информации принят:

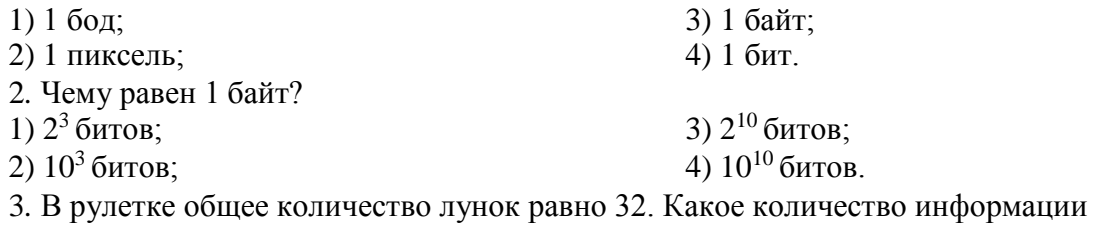

(с точки зрения вероятностного подхода) мы получим в зрительном сообщении об останове шарика в одной из лунок?

1) 8 битов; 2) 5 битов;

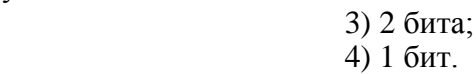

4. Какое количество информации (с точки зрения алфавитного подхода) содержит слово

«информатика», если считать, что алфавит состоит из 32 букв?

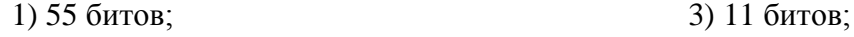

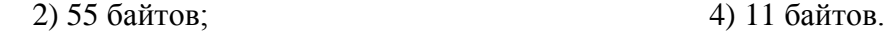

5. Какое количество информации необходимо для кодирования каждого из 256 символов алфавита?

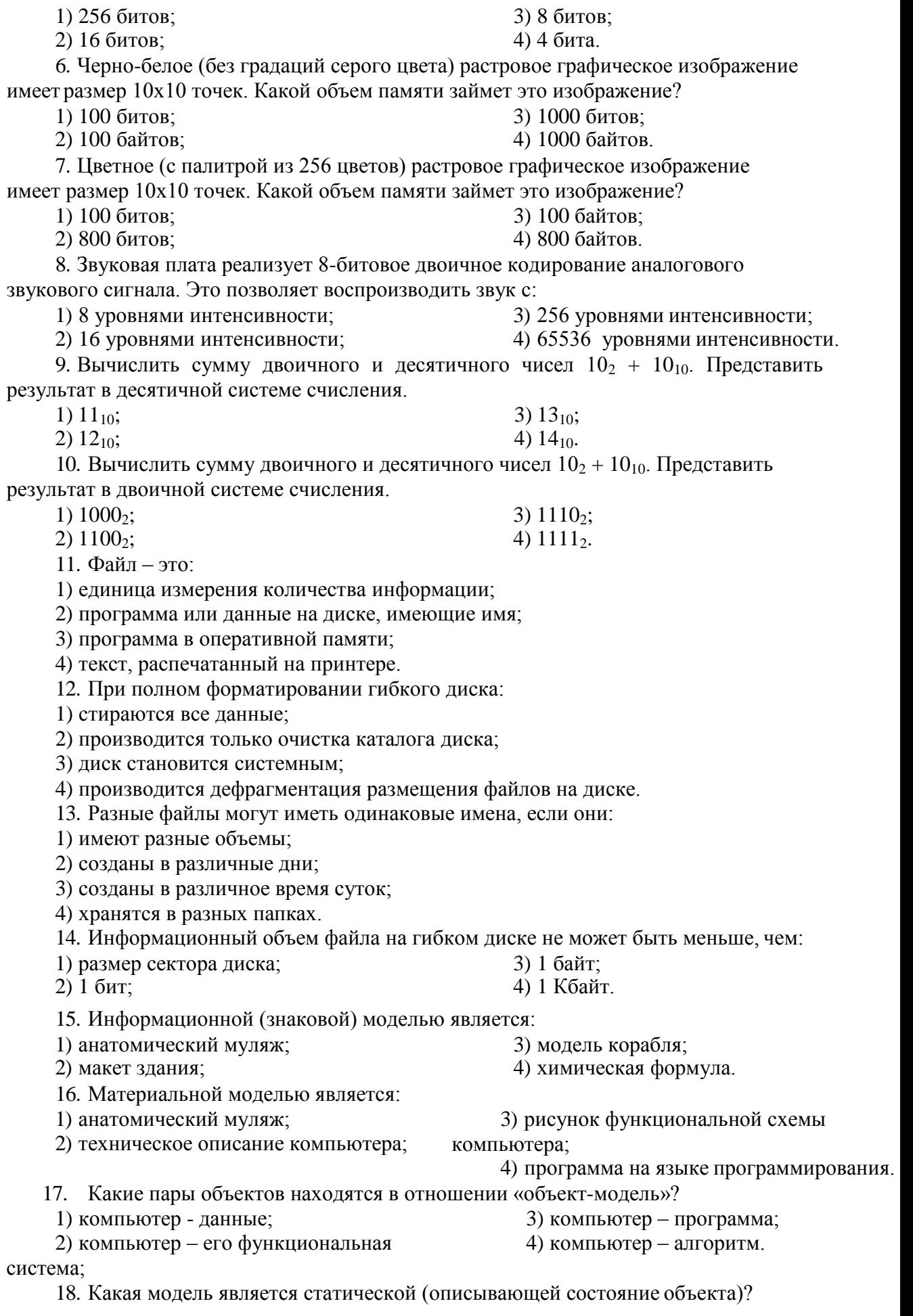

1) формула равноускоренного движения;

2) формула химической реакции;

3) формула химического состояния;

4) второй закон Ньютона.

- 19. Наибольший информационный объем будет иметь файл, содержащий...
- 1) 1 страницу текста
- 2) черно-белый рисунок 100 х 100
- 3) аудиоклип длительностью 1 мин

4) видеоклип длительностью 1 мин

20. Как записывается десятичное число 5 в двоичной системе счисления?

1) 101

3) 111

2) 110

4) 100

#### **Критерии оценки теста**

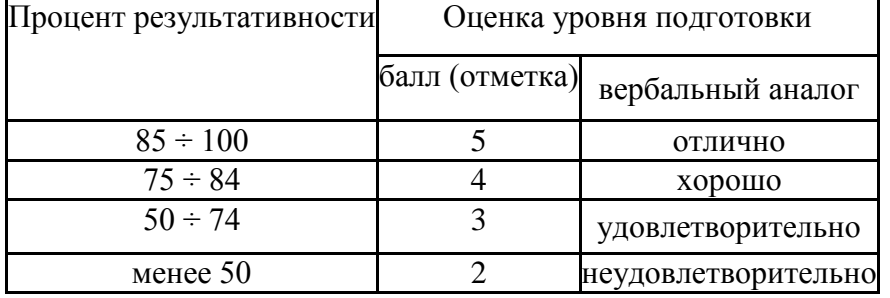

### **3.2 Задачи к теме «Информатика и информация» Проверяемые знания:**

1. Производится бросание симметричной четырехгранной пирамидки. Какое количество информации (с точки зрения вероятностного подхода) мы получим в зрительном сообщении о ее падении на одну из граней?

2. Какое количество информации (с точки зрения вероятностного подхода) получит второй игрок при игре в крестики-нолики на поле 4х4, после первого хода первого игрока, играющего крестиками?

3. Какое количество информации (с точки зрения вероятностного подхода) получит при игре в шахматы играющий черными после первого хода белых (при условии, что ходить конями запрещено)?

4. Какое количество информации (с точки зрения алфавитного подхода) содержит двоичное число 1012?

5. В процессе преобразования растрового графического изображения количество цветов уменьшилось с 65536 до 16. Во сколько раз уменьшился информационный объем графического файла?

6. Аналоговый звуковой сигнал были дискретизирован сначала с использованием 65536 уровней интенсивности сигнала (качество звучания аудио-CD), а затем - с использованием 256 уровней интенсивности сигнала (качество звучания радиотрансляции). Во сколько раз различают- ся информационные объемы оцифрованных звуковых сигналов?

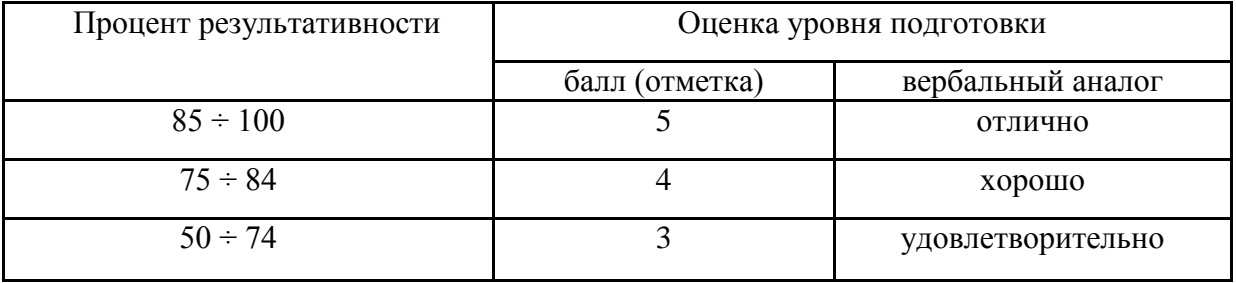

#### **Критерии оценки**

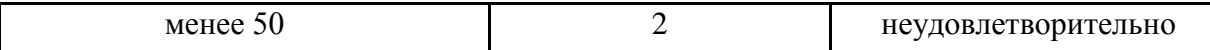

## **3.3 Тест по теме «Средства информационных и коммуникационных технологий» Проверяемые знания:**

Тест включает 20 заданий с выбором одного ответа. Каждое тестовое задание оценивается в 1 балл. Максимальное количество баллов за тест – 20.

1. Драйвер – это:

1) устройство компьютера;

2) компьютерный вирус;

3) программа, обеспечивающая работу устройства компьютера;

4) антивирусная программа.

2. При выключении компьютера вся информация теряется:

1) на гибком диске;

2) на жестком диске; 4) в оперативной памяти.

3. Программа может управлять работой компьютера, если она находится:

- 1) на гибком диске;
- 2) на жестком диске;

3) на CD-ROM диске; 4) в оперативной памяти.

3) на CD-ROM диске;

4. Процессор обрабатывает информацию, представленную:

- 1) в десятичной системе счисления;
- 2) на языке программирования высокого уровня;
- 3) на алгоритмическом языке;
- 4) на машинном языке (в двоичном коде).

5. В целях сохранения информации жесткие магнитные диски необходимо оберегать от:

1) пониженной температуры;

4) ударов при установке.

6. В целях сохранения информации гибкие магнитные диски необходимо оберегать от:

1) пониженной температуры;

2) магнитных полей;

2) царапин;

3) света; 4) перепадов атмосферного давления.

3) света;

7. В целях сохранения информации оптические CD-и DVD-диски необходимо оберегать от:

1) пониженной температуры;

2) магнитных полей;

4) загрязнений.

3) света;

8. В целях сохранения нормальной работоспособности модули оперативной памяти необходимо оберегать от:

1) электростатических зарядов при установке;

2) магнитных полей;

3) света;

4) загрязнений.

9. Операционная система – это:

1) программа, обеспечивающая управление базами данных;

2) антивирусная программа;

3) программа, управляющая работой компьютера;

4) система программирования.

10. Процесс загрузки операционной системы представляет собой:

1) копирование файлов операционной системы с гибкого диска на жесткий диск;

2) копирование файлов операционной системы с CD-диска на жесткий диск;

3) последовательную загрузку файлов операционной системы в оперативную память;

4) копирование содержимого оперативной памяти на жесткий диск.

11. Системный диск необходим для:

- 1) загрузки операционной системы;
- 2) хранения важных файлов;
- 3) систематизации файлов;
- 4) лечения компьютера от вирусов.
- 12. В логический раздел диска одновременно может быть установлено:
- 1) несколько различных операционных систем;
- 2) несколько копий одной операционной системы;
- 3) только одна операционная система;
- 4) фрагменты различных операционных систем.

13. Отличительной особенностью компьютерных вирусов от других вредоносных программ является:

1) проникновение на компьютер по компьютерным сетям;

- 2) способностью к размножению (самокопированию);
- 3) воровство информации;
- 4) сетевые атаки.
- 14. Отличительной особенностью сетевых червей от других вредоносных программ является:
	- 1) проникновение на компьютер по компьютерным сетям;
	- 2) способностью к размножению (самокопированию);
	- 3) воровство информации;
	- 4) сетевые атаки.

15. Отличительной особенностью троянских программ от других вредоносных программ является:

- 1) проникновение на компьютер по компьютерным сетям;
- 2) способностью к размножению (самокопированию);
- 3) воровство информации;
- 4) сетевые атаки.
- 16. Отличительной особенностью хакерских утилит от других вредоносных программ является:
	- 1) проникновение на компьютер по компьютерным сетям;
	- 2) способностью к размножению (самокопированию);
	- 3) воровство информации;
	- 4) сетевые атаки.
- 17. Модем это...
- 1) почтовая программа

3) сервер Интернет

2) сетевой протокол

- 4) техническое устройство
- 

18. Модем, передающий информацию со скоростью 28 800 бит/с, может передать две страницы текста (3 600 байт) в течение...

1) 1 минуты

2) 1 часа

- 3) 1 секунды
- 4) 1 дня
- 19. Электронная почта (e-mail) позволяет передавать...
	- 1) только сообщения 2) только файлы
- 3) сообщения и приложенные файлы
- 4) видеоизображения
- 20. Браузеры (например, Microsoft Internet Explorer) являются...
	- 1) серверами Интернет
- 3) трансляторами языка программирования
- 2) антивирусными программами
- 4) средством просмотра web-страниц

#### **Критерии оценки**

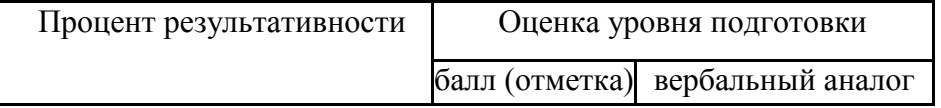

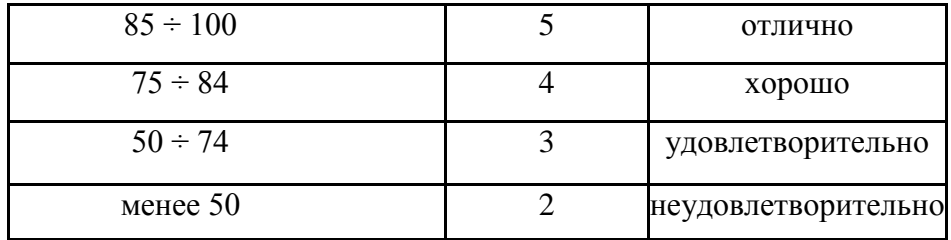

### 3.4 Тест по теме «Технологии создания и преобразования информационных объектов» Проверяемые знания:

Тест включает 20 заданий с выбором одного ответа. Каждое тестовое задание оценивается в 1 балл. Максимальное количество баллов за тест – 20.

1. Растровый графический редактор предназначен для ...

- 1) построения графиков
- 2) создания и редактирования рисунков 4) создания чертежей

2. Рабочая книга MS Excel состоит из:

1) рабочих листов

3) строк и столбцов 4) таблиц

3) Отчеты 4) Формы

3. Сколько ячеек входит в диапазон А2:С4 электронной таблицы?

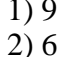

2) ячеек

 $3)8$  $4)7$ 

3) построения диаграмм

4. Результатом вычислений в ячейке D26 таблицы MS Excel будет число...

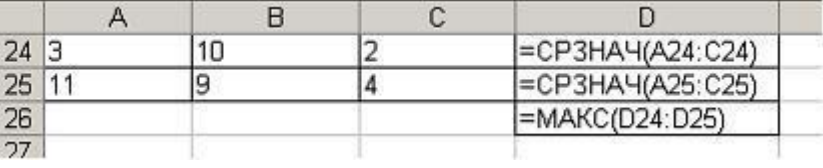

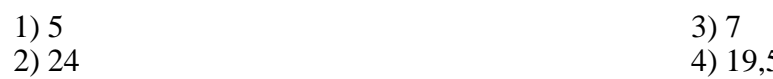

5. Основными объектами базы данных в СУБД MS Access, на основе которых формируются все остальные объекты, являются...

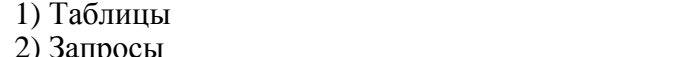

- 6. Запись в таблице базы данных это
- 1) Строка таблицы
- 2) Совокупность однотипных данных
- 3) Столбец таблицы
- 4) Некоторый показатель, который характеризует числовым, текстовым или иным значением
- 7. База данных это:
- 1) совокупность программ для хранения и обработки больших массивов информации;
- 2) совокупность данных, организованных по определенным правилам;
- 3) интерфейс, поддерживающий наполнение и манипулирование данными;
- 4) определенная совокупность информации.

8. Объединение выделенных ячеек в таблице документа MS Word производится кнопкой панели инструментов Таблицы и границы...

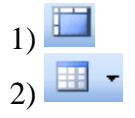

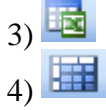

9. Добавить в MS Word таблицу MS Excel можно кнопкой на панели инструментов...

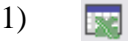

2) **FOR**   $_3$   $\boxplus$  $_4$ )

10. Абзацем в текстовом редакторе является:

1) фрагмент документа между двумя маркерами абзацами;

2) выделенный фрагмент документа;

3) строка символов;

4) фрагмент документа, начинающийся с отступа (красной строки).

- 11. В маркированном списке для обозначения элемента списка используются:
- 1) латинские буквы;

2) русские буквы;

3) римские цифры; 4) графические значки.

12. В каком случае изменится иерархическая структура оглавления документа?

1) изменятся стили форматирования заголовков;

2) изменятся тексты заголовков;

3) изменятся параметры форматирования абзацев;

4) изменятся уровни заголовков.

13. Какой текст является гипертекстом?

1) текст с большим размером шрифта;

2) текст, содержащий гиперссылки;

3) текст, содержащий много страниц;

4) текст, напечатанный на большом принтере.

14. Записи в базе данных размещаются в:

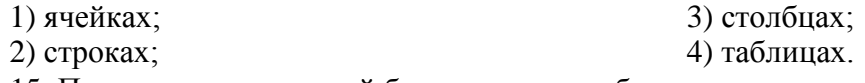

15. Просмотр всех записей базы данных удобнее производить в:

1) отчете; 3) форме;

2) запросе; 4) таблице.

16. Просмотр отельной записи базы данных удобнее производить в:

- 1) отчете; 3) форме;
- 2) таблице; 4) запросе.

17. Выбор записей базы данных, удовлетворяющих заданным условиям, удобнее производить в:

1) отчете;

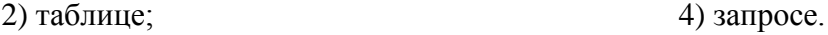

18. В ячейку таблицы MS Excel ввели число **236,** установили **денежный** 

**формат** и число де- сятичных знаков **– 2**. В результате получили…

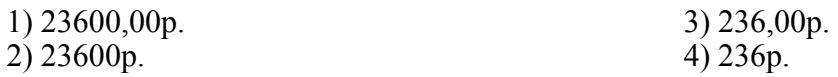

19. Какая формула будет получена при копировании в ячейку D3, формулы из ячейки D2:

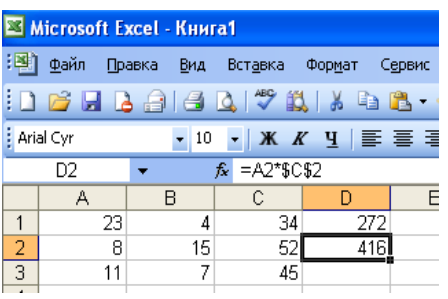

 $1) = A2*SC$2$  $2) = $A$2*C2$   $3) = A3*SC$2$  $4) = A2*C3$ 

3) форме;

20. При каких значениях ячейки В4 в ячейке С5, где записана формула

ЕСЛИ(ИЛИ (В4>=10;В4<=15); 5; 8), отобразится число 8?

1) при любых значениях, меньших 10;

- 2) при любых значениях, меньших 15;
- 3) при любых значениях;

4) таких значений не существует.

## Критерии оценки

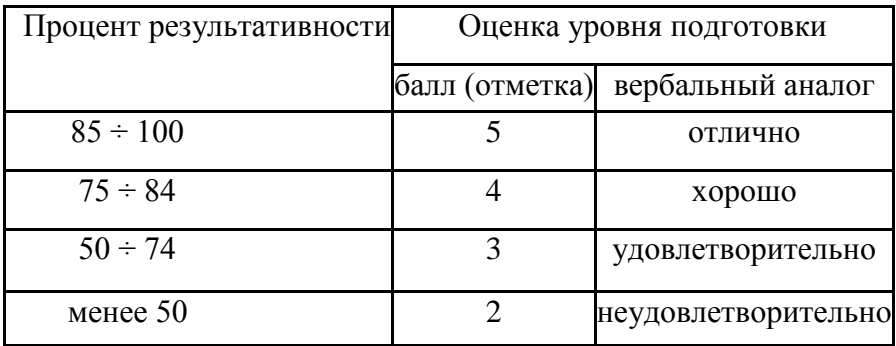

## 3.5 Структура контрольного задания

Контрольное задание комбинированного типа состоит из 2-х частей: электронное тестирование и практическая работа на компьютере.

Электронное тестирование содержит 20 вопросов с выбором одного варианта из 4-5 предложенных, установления соответствия.

Практическая работа состоит из 3 заданий: работа в текстовом редакторе с элементами работы в графическом редакторе, работа в редакторе электронных таблиц, создание презентации с использованием материалов сети Интернет.

## 1.5.1. Текст задания

- 1. Приведите в соответствии свойства информации и определения этих свойств:
	- 1. полнота А) свойство информации, означающее, что ее состав достаточен для принятия правильного решения
	- 2. адекватность Б) свойство информации, выражающее степень соответствия создаваемого образа и реального объекта В) свойство информации, означающее независимость ее от 3. объективность
	- личного мнения или суждения человека
- 2. Хранение информации это процесс...
	- 1) поддержания данных в форме, готовой к выдаче их потребителю
	- 2) распространения в средствах массовой информации
	- 3) восприятия информации
	- 4) изменения свойств информации

3. Информационный объем сообщения: «Ура! Началась сессия!!» при однобайтном кодировании составляет...

- 1) 17 байт
- 2) 22 байта
- 3) 20 байт
- 4) 23 байта
- 4. В результате выполнения алгоритма значение переменной Y будет равно...

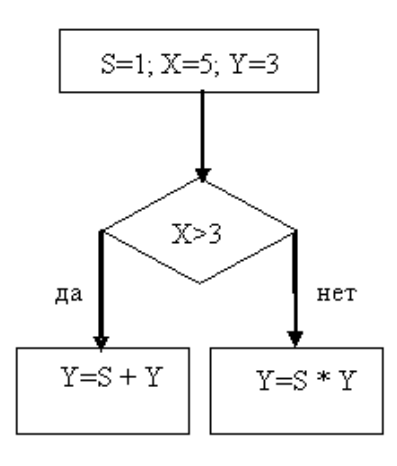

- Установите соответствие между устройством и его назначением:  $5.$ 
	- 1) Монитор
	- 2) Web-камера
	- 3) Мышь
	- 4) Источники бесперебойного питания

А) устройство вывода информации

- Б) устройство управления питанием
- В) устройство ввода информации
- Г) устройство управления
- 6. С помощью графического редактора можно создать...
	- 1) электронную таблицу с данными
	- 2) текстовую программу
	- 3) изображение геометрической фигуры
	- 4) презентацию
- 7. Максимальная длина имени файла в операционной системе Windows равна...
	- 255 символов 1)
	- $(2)$ 8 символов
	- $(3)$ 10 символов
	- 300 символов  $4)$
- Приложение MS Access из пакета MS Office является... 8.
	- текстовым процессором  $1)$
	- табличным процессором  $(2)$
	- приложением для создания электронных презентаций  $3)$
	- системой управления реляционными базами данных 4)
- 9. На представленном фрагменте окна папки Мой компьютер файлы

## отсортированы...

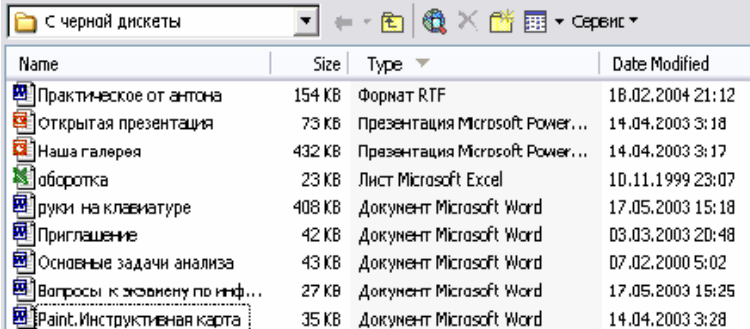

- 1) по размеру
- 2) по имени
- 3) по типу
- 4) по дате

10.В полном пути к файлу С: Мои документы Контроль Tecr.doc именем файла является...

- 1) Tect.doc
- $2) C:$
- 3) Мои документы/Контроль
- 4) Контроль/Тест.doc

11. Результатом вычислений в ячейке D26 таблицы MS Excel будет число...

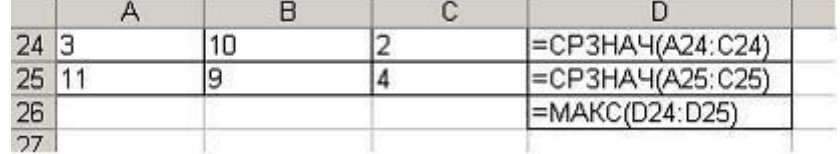

12. Основными объектами базы данных в СУБД MS Access, на основе которых формируются все остальные объекты, являются...

- 1) таблицы
- 2) отчеты
- 3) запросы
- 4) формы

13. В ячейку таблицы MS Excel ввели число 236, установили денежный формат и число десятичных знаков - 2. В результате получили...

- 1) 23600,00p.
- 2) 23600p.
- 3)  $236,00p$ .
- 4) 236p.

14. Логический и физический способ соединения компьютеров, кабелей и других компонентов, в целом составляющих сеть, называется...

- 1) трафиком
- 2) протоколом
- 3) интерфейсом
- 4) топологией

15. Для поиска информации в Интернете созданы...

- 1) электронная почта
- 2) электронные таблицы
- 3) маршрутизаторы
- 4) поисковые машины

16. Сокращение объёма оперативной памяти, эпизодическое появление на экране монитора различных сообщений указывает на присутствие в оперативной памяти...

- 1) программы-загрузчика
- 2) программы-компилятора
- 3) программы-архиватора
- 4) компьютерного вируса
- 17. Наименьшая единица информации
	- 1) бит
	- 2) байт
	- 3) пиксель
	- 4) файл
- 18. К прикладным программам относятся
	- 1) операционные системы
	- 2) драйверы
	- 3) графические редакторы
	- 4) языки программирования

19. К внешним запоминающим устройствам относится:

1) драйвер

- 2) монитор
- 3) процессор
- 4) жесткий диск

20. Наиболее распространенное расширение в имени текстовых файлов:

- $1)$ .txt
- $2)$  .bmp
- $3)$  .exe
- $4)$  .com

• Примерное содержание практической работы: Задание 1. Создать документ по образиу в текстовом редакторе MS Word

## KOMININOMIO - SIMO yòoбно для работы

Элементарные операции информационного процесса включают:

- сбор, преобразование информации, ввод в компьютер;
	- передачу информации;
	- хранение и обработку информации;
	- предоставление информации пользователю.

Все персональные компьютеры (ПК) можно разделить на несколько категорий:

• мобильные компьютеры карманные  $(p$ учные $)$  $\boldsymbol{\mathrm{M}}$ блокнотные, или планшетные ПК (ноутбук), а также надеваемые компьютеры и телефоны-компьютеры;

- базовые настольные ПК универсальные компьютеры и ПК для «цифрового дома»;  $\bullet$
- специализированные ПК сетевые компьютеры, рабочие станции и серверы высокого уровня;
	- суперкомпьютерные системы.

#### Задание 2. Выполнить расчеты в электронной таблице:

На листе 1 создать таблицу с названием «Экзаменационная ведомость» согласно образцу:

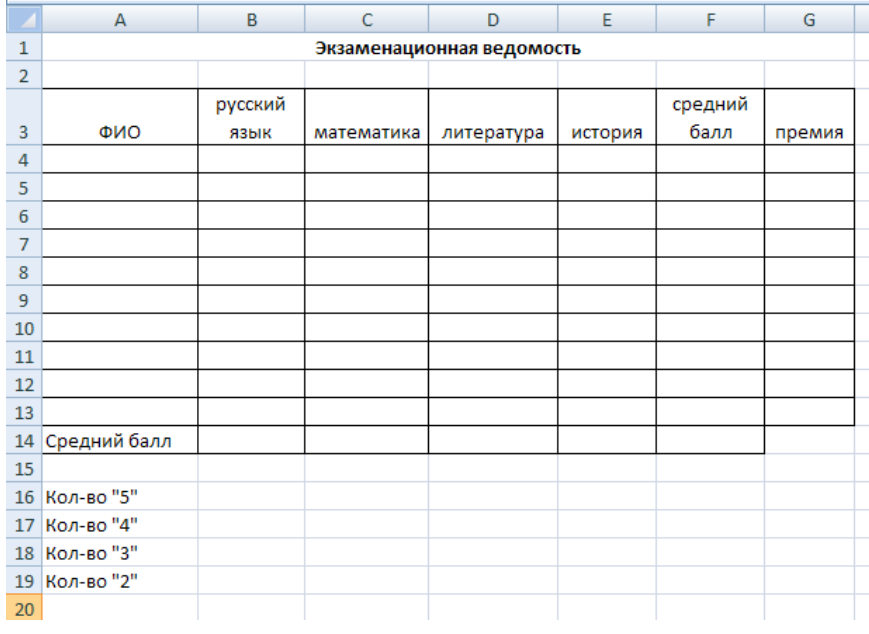

1. Запустите программу Excel.

2. Дважды щёлкните на ярлычке чистого рабочего листа и дайте ему название

Веломость.

3. В ячейки А4: Е13 занесите исходные данные.

4. В диапазоне F4:F13 посчитайте средний балл по каждому обучающемуся (функция СРЗНАЧ).

5. В диапазоне В14: Е14 посчитайте средний балл по каждому предмету (функция CP3HAY).

6. Посчитайте количество 5,4,3,2 по каждому предмету, используя функцию СЧЕТЕСЛИ (f(x) - Статистические - СЧЕТЕСЛИ). В окне «диапазон» указываем необходимый диапазон, в окне «критерий» - оценку.

7. Заполните столбец «Премия». Премия составляет 1000р., если средний балл обучающегося больше 4,5. Для заполнения используйте функцию ЕСЛИ (f(x) -Логические - ЕСЛИ)

8. Построить гистограмму по любому из обучающихся по образцу:

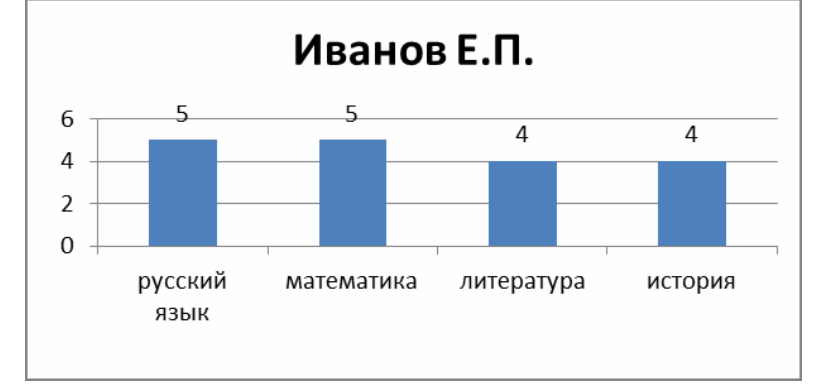

### 1.5.2. Оценка исполнения.

Время на подготовку и выполнение: подготовка 10 мин.; выполнение теста 30 мин.; выполнение практической работы 1 час 30 мин.; всего 2 часа 10 мин.

### Перечень объектов контроля и оценки

#### Электронный тест

Всего заданий в тесте: 30.

"5" не менее 85% макс. баллов;

"4" не менее 70% макс. баллов;

"3" не менее 50% макс. баллов;

Засчитывать только 100% верные результаты.

## Практическая работа

#### Отметка «5» ставится, если студент умеет:

- Грамотно набрать, отформатировать текст;
- Вставлять и форматировать рисунок;
- Проверять и настраивать проверку орфографии;
- Применять рациональный алгоритм копирования фрагментов текста;
- Правильно оформлять электронную таблицу;
- Правильно применять абсолютную и относительную адресацию;
- Выбирать тип диаграммы или графика и грамотно его оформлять;
- Использовать основные функции электронных таблиц.

Общий объем выполненного задания не менее 90%.

## **Отметка «4» ставится, если студент испытывает небольшие затруднения:**

- При форматировании таблицы;
- При форматировании рисунка:
- Настройке и проверкеорфографии.
- Допущены ошибки в применении типов диаграмм или графиков;
- Допущены ошибки при использовании встроенных функций MS Excel. *Общий объем выполненного задания не менее 75%.*

## **Отметка «3» ставится, если студент испытывает существенные затруднения:**

- При форматировании текста;
- При форматированиитаблицы;
- При форматировании рисунка;
- Допущены ошибки в применении абсолютной и относительной адресации, встроенных функций *Общий объем выполненного задания не менее 50 %.*

### **Отметка «2» ставится, если:**

- Не выполнено задание в текстовом редакторе.
- Отсутствует решение задачи в табличном редакторе.